# TORCHSCRIPT: OPTIMIZED EXECUTION OF PYTORCH PROGRAMS

Presenter Zachary DeVito

## PyTorch Design Principles

**Be Pythonic** A first-class member of the python ecosystem, one idiomatic way of doing things.

**Put Researchers First** Easy APIs for models, data loaders, and optimizers. Hide implementation complexity.

**Provide Pragmatic Performance** A slowdown of 10% for a simpler API is acceptable; a 2x slowdown is not

**Worse is better** Save time by keeping the implementation simple, and write new features instead. A simple but incomplete solution is better than a complex one that is hard to maintain

## PyTorch Models are (differentiable) Python programs

```
class LinearLayer(nn.Module): 
    def init (self, in sz, out sz):
        super(). init ()
        t1 = \text{torch.random(in}\_sz, out\_sz)
        self.w = nn.Parameter(t1)t2 = torch.randn(out sz)
        self.b = nn.Parameter(t2)
```

```
 def forward(self, activations): 
    t = torch.mm(activations, self.w)
     return t + self.b
```

```
class FullBasicModel(nn.Module): 
     def __init__(self): 
        super(). init ()self.conv = nn.Conv2d(1, 128, 3)
        self.fc = LinearLayer(128, 10)
```

```
 def forward(self, x): 
     t1 = F.relu(self.conv(x))
     t2 = \text{self.fc(t1)} return F.softmax(t2)
```
**Why?** Pythonic

+ Debuggable — print and pdb + Hackable — use any Python library

Uses well-understood object-oriented programming abstractions

## $\ddot{C}$

### GROWTH IN ARXIV MENTIONS IN RESEARCH PAPERS

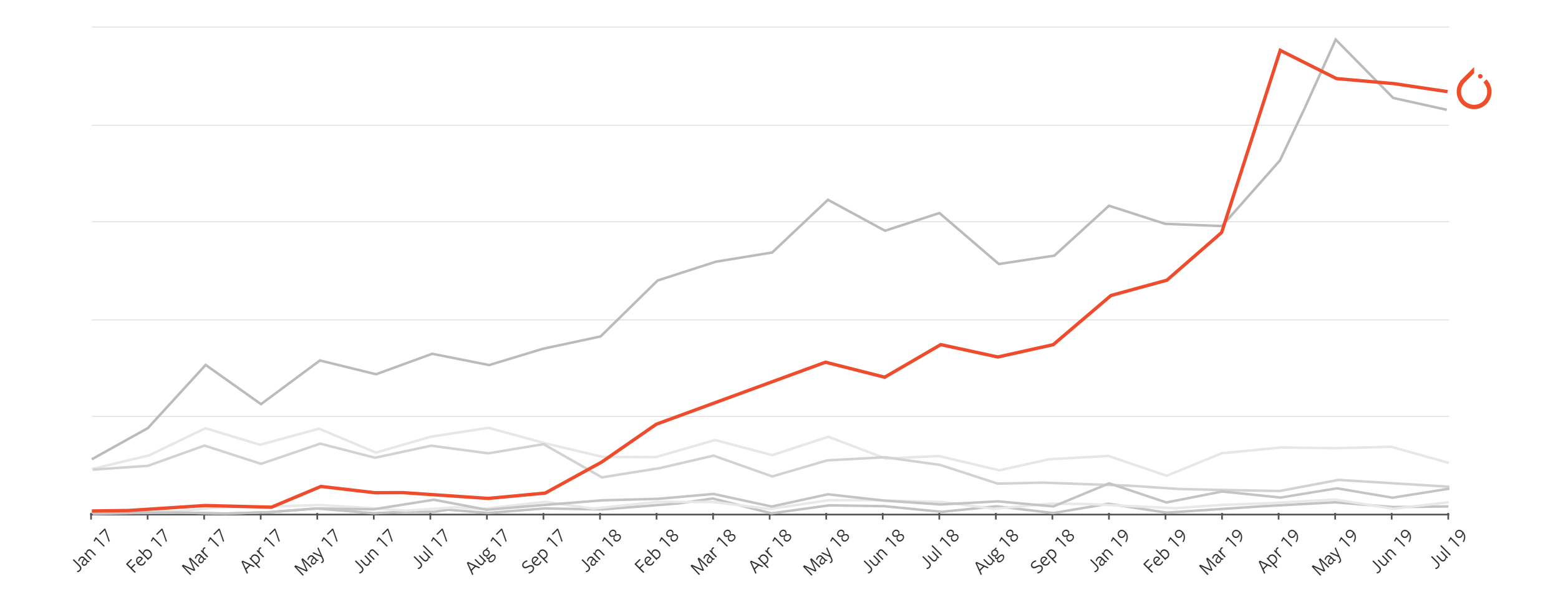

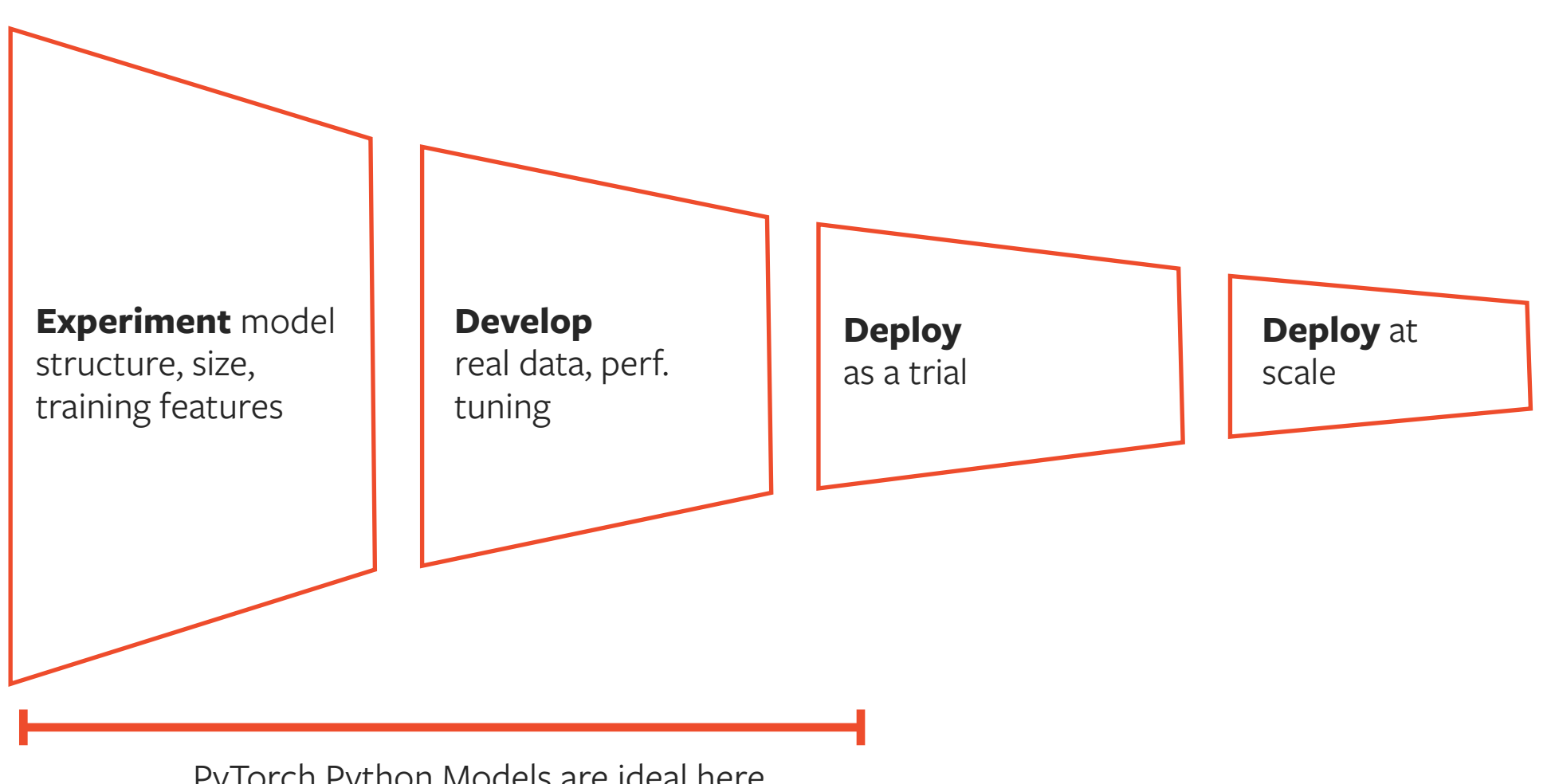

PyTorch Python Models are ideal here

### REQUIREMENTS FOR DEPLOYING MODELS

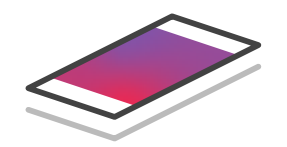

PORTABILITY

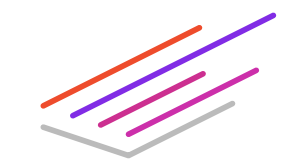

PERFORMANCE

Models should run anywhere  $\blacksquare$  Whole-program optimization

### PROBLEM STATEMENT — WE NEED A SYSTEM THAT CAN:

CAPTURE THE STRUCTURE OF PYTORCH PROGRAMS.

1 2

USE THAT STRUCTURE TO OPTIMIZE.

### PROBLEM STATEMENT — WE NEED A SYSTEM THAT CAN:

CAPTURE THE STRUCTURE OF PYTORCH PROGRAMS.

1 2

USE THAT STRUCTURE TO OPTIMIZE.

### TORCHSCRIPT JIT COMPILER

# PyTorch

Models are Python *programs*

+ Simple

+ Debuggable — print and pdb + Hackable — use any Python library

- Needs Python to run
- Difficult to optimize and parallelize

## **TorchScript**

Models are Python *programs*, **TorchScript** 

an optimizable subset of Python

+ Same "models are programs" approach + Production deployment + No Python dependency + Optimizable

## Authoring TorchScript

Write model directly in a subset of Python

- AST-driven transformation
- Control-flow is preserved
- print statements can be used for debugging
- Remove the annotations to debug using standard Python tools.

```
class RNN(nn.Module): 
  def __init__(self, W_h, U_h, W_y, b_h, b_y): 
    super(RNN, self). init ()
    self.W h = nn.Parameter(W h)
    self.U h = nn.Pa</math>self.W y = nn.Parameter(W y)
    self.b h = nn.Parameter(b h)
    self.b y = nn.Pa</math>rameter(b y)def forward(self, x, h): 
    v = []
    for t in range(x, \text{size}(0)):
      h = torch.tanh(x[t] @ self.W_h + h @ self.U_h + self.b_h)
      y += [torch.tanh(h @ self.W y + self.b y)]
      if t \, \text{\%} \, 10 = 0print("stats: ", h.mean(), h.var()) 
    return torch.stack(y), h
```

```
script rnn = torch.jit.script(RNN(W h, U h, W y, b h, b y))
```
# save the compiled code and parameters so they can run elsewhere script rnn.save("my rnn.pt")

## Loading a model without Python

Torch Script models can be saved to a model archive, and loaded in a python-free executable using a C++ API.

Our C++ Tensor API is the same as our Python API, so you can do preprocessing and post processing before calling the model.

```
# Python: save model
traced_resnet = torch.jit.trace(torchvision.models.resnet18(), 
                                  torch.rand(1, 3, 224, 224)) 
traced resnet.save("serialized resnet.pt")
```

```
// C++: load and run model
auto module = torch::jit::load("serialized_resnet.pt"); 
auto example = torch::rand({1, 3, 224, 224});
auto output = module.forward({example}).toTensor();
std::cout << output.slice(1, 0, 5) << '\n';
```
# What subset of PyTorch is valid Torch Script?

- ✓Static typing and type inference of all values ✓Tensors and numeric primitives
- ✓ If statements
- ✓ Loops (and break, continue, return)
- ✓User-defined classes with fixed attributes
- ✓ Tuples, Lists
- ✓ print and strings
- $\sqrt{\frac{1}{2}}$  Gradients propagation through script functions

✓In-place updates to tensors or lists √All standard library nn.Modules like nn.Conv

✗ Inheritance ✗ More complicated control-flow (e.g. generators)

For more details <https://pytorch.org/docs/master/jit.html#torch-script-language-reference>

Û Pay for what you use: Models only need to be in TorchScript for deployment.

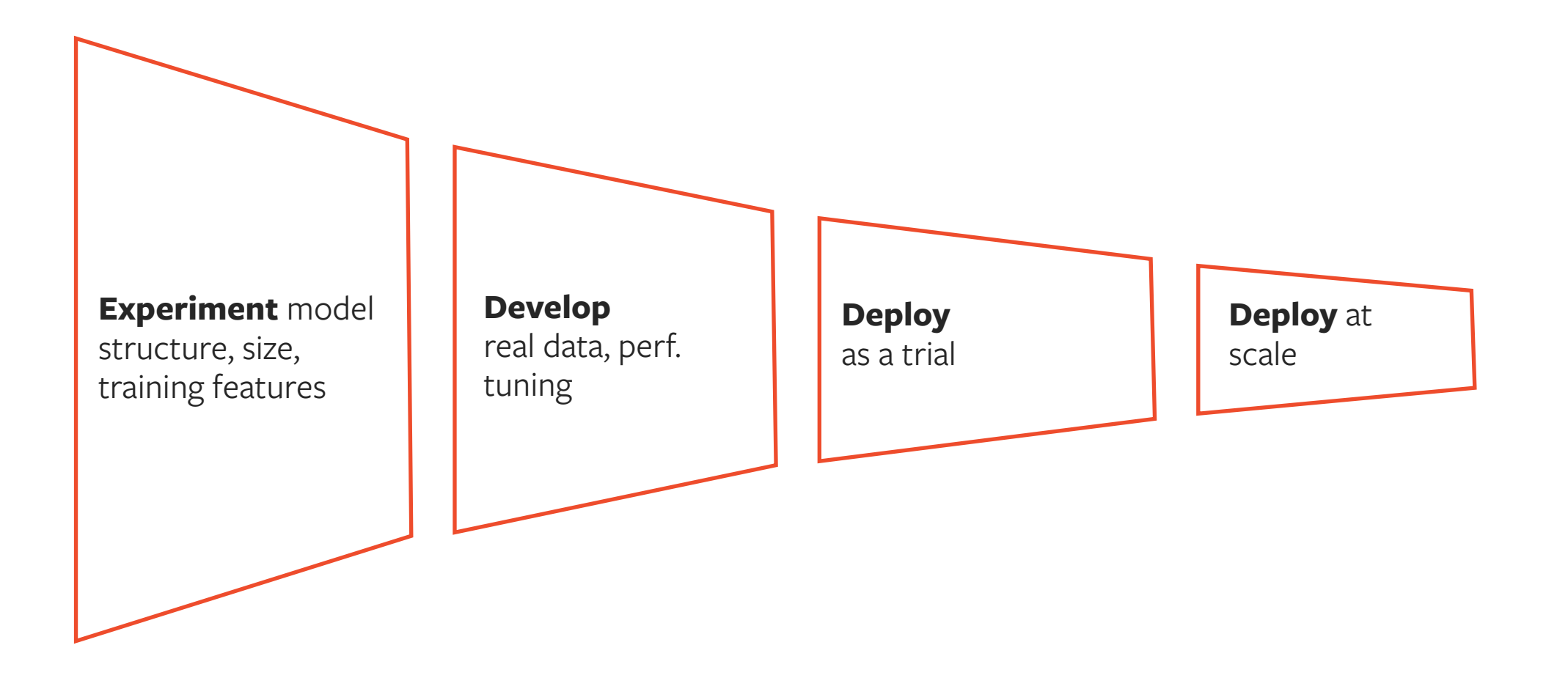

## Python initialization, TorchScript inference

```
# 1. Define your model
class MyMod(torch.nn.Module): 
    def __init (self):
         ... 
     def forward(self): 
 ... 
# 2. Create an instance of your model, and run init
my\_nn\_module = MyMod()# 3. Convert your model to TorchScript
my_script_module = torch.jit.script(my_nn_module) 
# 4. Run inference
output = my script module(input)
```
Model *initialization* is Python. *Inference* is TorchScript.

**class** ResNet(torch.nn.Module):

```
 # Initialization code, written in Python 
    def __init__(self, block, layers, num_classes=1000): 
       super(ResNet, self). init ()
       self.inplanes = 64 self.conv1 = nn.Conv2d(3, 64, kernel_size=7, stride=2, padding=3, 
                               bias=False) 
       self,bn1 = nn.BatchNorm2d(64) self.relu = nn.ReLU(inplace=True) 
       self.maxpool = nn.MaxPool2d(kernel size=3, stride=2, padding=1)
       self.layer1 = self. make layer(block, 64, layers[0])
       self.layer2 = self. make layer(block, 128, layers[1], stride=2)
        self.layer3 = self._make_layer(block, 256, layers[2], stride=2) 
       self.layer4 = self. make layer(block, 512, layers[3], stride=2)
       self.avgpool = nn.AdaptiveAvgPool2d((1, 1))self.fc = nn.Linear(512 * block-expansion, num classes) ... 
   def make layer(self, block, planes, blocks, stride=1):
        downsample = None
        if stride != 1 or self.inplanes != planes * block.expansion: 
           downsample = nn.Sequential( conv1x1(self.inplanes, planes * block.expansion, stride), 
                nn.BatchNorm2d(planes * block.expansion), 
)layers = [] layers.append(block(self.inplanes, planes, stride, downsample)) 
       self.inplanes = planes * blockexpanionfor in range(1, blocks):
            layers.append(block(self.inplanes, planes))
```
# model code, written in TorchScript **def** forward(self, x):  $x = \text{self.com}(x)$  $x = \text{self.hn1}(x)$  $x = self.$ relu $(x)$  $x = \text{self.maxpool}(x)$  $x = self $square1(x)$$  $x = selfu \text{layer2}(x)$  $x = selfu \text{layer3}(x)$  $x = self $square4(x)$$  $x = self.append(x)$  $x = x \cdot \text{view}(x \cdot \text{size}(0), -1)$  $x = self.fc(x)$ 

```
 return x
```
Python initialization. TorchScript inference.

```
 return nn.Sequential(*layers)
```

```
class RNN(nn.Module): 
 def __init__(self, W_h, U_h, W_y, b_h, b_y): 
    super(RNN, self). init ()
    self.W h = nn.Parameter(W h)
    self.U_h = nn.Parameter(U_h)self.W y = nn.Parameter(W y)
    self.b h = nn.Pa</math>self.b y = nn.Parameter(b y)def forward(self, x, h): 
   y = []for t in range(x.size(0)): 
     h = torch.tanh(x[t] @ self.W h + h @ self.U h + self.b h)
     y += [torch.tanh(h @ self.W y + self.b y)]
     if t \, % 10 == 0:
        print("stats: ", h.mean(), h.var()) 
    return torch.stack(y), h
```
Control flow in forward always corresponds to dynamic execution in the model

## Converting nn.Modules to TorchScript

script\_rnn = torch.jit.script(RNN(W\_h, U\_h, W\_y, b\_h, b\_y))

torch.jit.script takes a *fully initialized* nn.Module and converts it to TorchScript. The result is an instance of ScriptModule.

- 1. Parameters (self.weight, self.bias) are preserved
- 2. Submodules (self.layer1) are recursively converted
- 3. Attributes (self.training) are converted, *if possible*
- 4. Methods are converted into TorchScript, starting with the top-level module's forward method, and recursively converting any method it reaches. @torch.jit.export can set additional entry points for conversion

Model structure is *preserved* during conversion including: Function calls, objects, control-flow, leading to accurate stack traces.

### CASE STUDY

#### Recurrent Neural Network Grammars

#### December 4, 2018

### **Improving Semantic Parsing for Task Oriented Dialog**

**Conversational AI Workshop at NeurIPS 2018** 

By: Arash Einolghozati, Panupong Pasupat, Sonal Gupta, Rushin Shah, Mrinal Mohit, Mike Lewis, Luke Zettlemoyer

- Complex dynamic behavior based on the inputs
- Typically written in pure C++

```
def forward( 
        self, 
        tokens: torch.Tensor, 
        seq_lens: torch.Tensor, 
        dict_feat: Tuple[torch.Tensor, torch.Tensor, torch.Tensor], 
        actions: List[List[int]], 
        contextual_token_embeddings: torch.Tensor, 
    beam\_size: int = 1,
    top_k: int = 1,
) -> List[Tuple[torch.Tensor, torch.Tensor]]: 
    actions_idx = actions[0]    assert len(actions_idx) > 0, "actions must be provided for training"
        token_embeddings = self.embedding( 
                 tokens, dict_feat, contextual_token_embeddings 
        beam = [self.gen_init_state(tokens, token_embeddings)] 
    all finished = False
        while not all_finished: 
                 # Stores plans for expansion as (score, state, action)
                 plans : List[Plan] = [] 
                 all_finished = True
                 # Expand current beam states
                 for state in beam: 
                          # Keep terminal states
              if state.finished():
                                   plans.append(Plan(state.neg_prob, const.TERMINAL_ELEMENT, state)) 
                          else: 
                   all finished = False
                                   plans.extend(self.gen_plans(state))
```

```
ham rlear()
```
## $\binom{3}{2}$

### COMPLEX CONTROL FLOW

#### *while* not all\_finished:

#### *for* state in beam:

#### *if* state.finished():

#### *else*:

 beam.clear() *for* plan in plans[:beam\_size]:

```
            beam.append(self.execute_plan(plan, actions_idx, beam_size))
```

```
    beam.sort()
```
USE COMMON DATA STRUCTURES

#### beam = [self.gen\_init\_state(tokens, token\_embeddings)]

 plans : List[Plan] = [] *for* state in beam: plans.append(Plan(state.neg\_prob, const.TERMINAL\_ELEMENT, state))

```
                plans.extend(self.gen_plans(state))
```
 beam.clear() *# Take actions to regenerate the beam* plans.sort() *for* plan in plans[:beam\_size]: beam.append(self.execute\_plan(plan, actions\_idx, beam\_size))

#### beam.sort()

## $\mathbf{C}$

### DEFINE YOUR OWN CLASSES

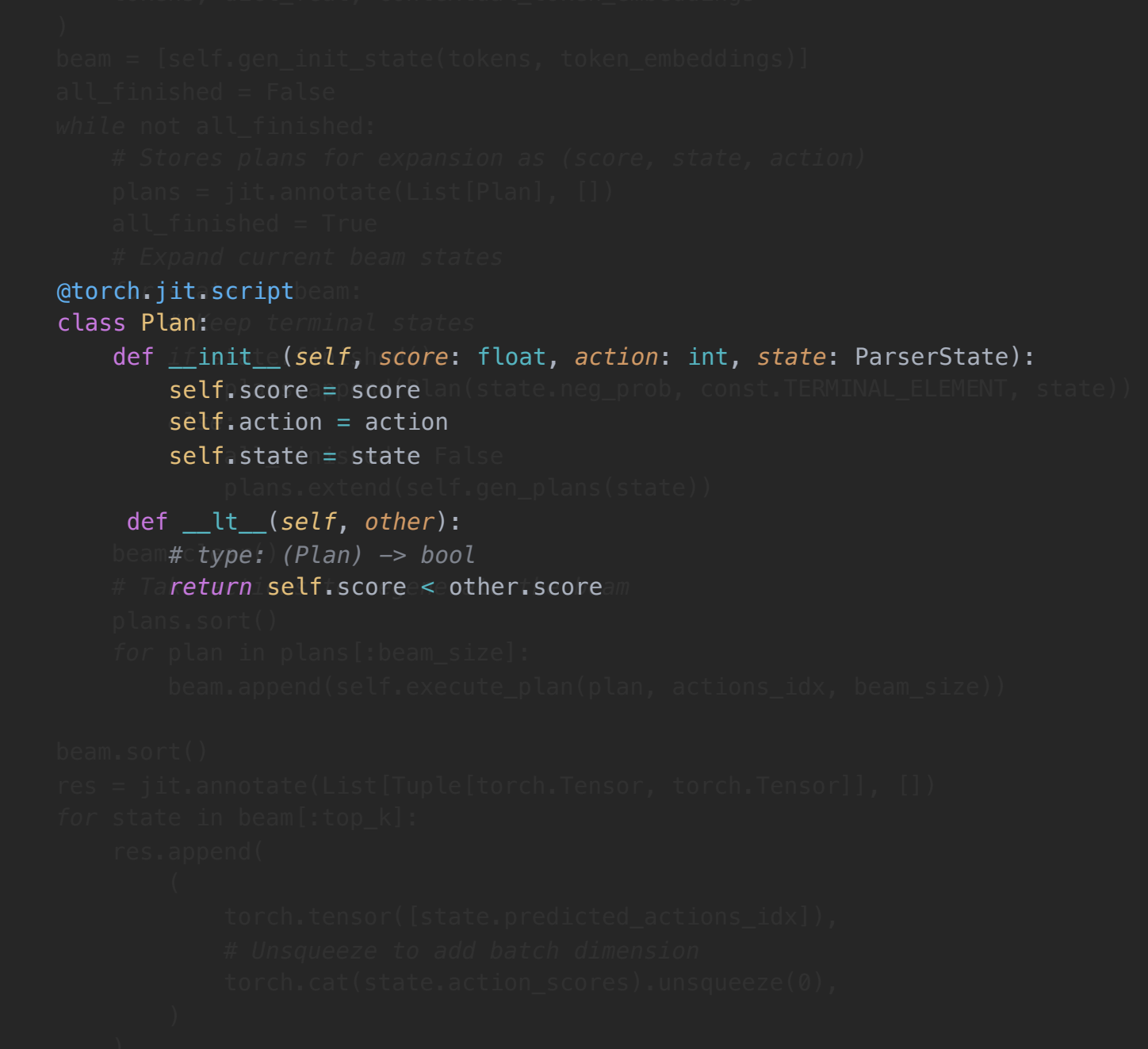

### PROBLEM STATEMENT — WE NEED A SYSTEM THAT CAN:

CAPTURE THE STRUCTURE OF PYTORCH PROGRAMS.

1 2

USE THAT STRUCTURE TO OPTIMIZE.

### TORCHSCRIPT JIT COMPILER

```
import torch 
class MyModule(torch.nn.Module): 
        def __init__(self, N, M, state: List[Tensor]): 
         super(MyModule, self). init ()
         self. weight = <i>torch.nn.Parameter(torch.rand(N, M))</i>        self.state = state 
        def forward(self, input): 
                 self.state.append(input) 
         if input.sum() > 0:
                          output = self.weight.mv(input) 
                 else: 
              output = self-weight + input        return output 
# Compile the model code to a static representation
```
my module = MyModule(3, 4, [torch.rand(3, 4)]) my script module = torch.jit.script(my module)

```
# Save the compiled code and model data
# so it can be loaded elsewhere
my script module.save("my script module.pt")
```
### TorchScript IR

```
graph(%self : ClassType<MyModule>, 
             %input.1 : Tensor): 
  %16 : int = prim::Constant[value=1]()
    %6 : None = prim::Constant() 
  88: int = prim::Constant[value=0]()
    %2 : Tensor[] = prim::GetAttr[name="state"](%self) 
  %4: Tensor[] = aten::append(%2, %1nput.1)
  %7 : Tensor = aten::sum(%input.1, %6)
    %9 : Tensor = aten::gt(%7, %8)
  \$10 : bool = aten::Bool(%9)
  %output : Tensor = \text{prim}: If(%10)
        block0(): 
             %11 : Tensor = prim::GetAttr[name="weight"](%self) 
       %output.1 : Tensor = aten::mv(% \mathcal{L}_{1}) \rightarrow 11, % \mathcal{L}_{2} \rightarrow 12, \rightarrow\rightarrow (%output.1)
        block1(): 
             %14 : Tensor = prim::GetAttr[name="weight"](%self) 
             %output.2 : Tensor = aten::add(%14, %input.1, %16) 
       \rightarrow (%output.2)
    return (%output)
```
#### Improving Performance with TorchScript  $\ddot{C}$

Standard Compiler Passes

- •Dead code elimination
- Constant propagation
- •Common sub-expression elimination
- Loop unrolling

Tensor Optimizations

- •Algebraic peephole optimizations
- •Batching of matrix multiplications
- •Point-wise fusions of element-wise operations

Runtime Optimization

- No global interpreter lock (GIL)
- •fork/wait parallelism at the language level

```
@torch.jit.script
def LSTMCellS(x, hx, cx, w_ih, w_hh, b_ih, b_hh):
    x mm = x.mm(w ih.t())
    h mm = hx.mm(w hh.t())gates = x_m + h_m + b_i + b_i ingate, forgetgate, cellgate, outgate = gates.chunk(4, 1)
     ingate = torch.sigmoid(ingate)
     forgetgate = torch.sigmoid(forgetgate)
     cellgate = torch.tanh(cellgate)
     outgate = torch.sigmoid(outgate)
    cy = (forgetgate * cx) + (ingate * cellgate)hy = outgate * torch.tanh(cy)
     return hy, cy
graph(%x : Float(*, *)
      %hx : Float(*, *)\frac{1}{2} cx : Float(\ast, \ast)
      % w_1ih : Float(*, *)%w hh : Float(*, *)%b_ih : Float(*)%b hh : Float(*)) {
    \frac{1}{89} : Float(*, *) = aten::t(%w_ih)
    \$10 : Float(*, *) = aten::mm(\overline{\%}x, \$9)\$11 : Float(*, *) = aten::t(% _{w_{n}})hh)
    \$12 : Float(*, *) = aten::mm(%hx, %11)
    877 : Tensor[] = prim::ListConstruct(%b_hh, %b_ih, %10, %12)
    878 : Tensor[] = aten::broadcast_tensors(877)
    879 : Tensor, 880 : Tensor, 881 : Tensor, 882 : Tensor = prim::ListUnpack(878)
     %hy : Float(*, *), %cy : Float(*, *) = prim::FusionGroup_0(%cx, %82, %81, %80, %79)
    \frac{1}{288} : (Float(*, *), Float(*, *)) = prim::TupleConstruct(\frac{1}{8}hy, \frac{1}{8}cy)
      return (%30);
}
```
 Optimization through the dynamic behavior in Torch Ö

**def** linear(x: Tensor, W: Tensor, b: Tensor) -> Tensor:

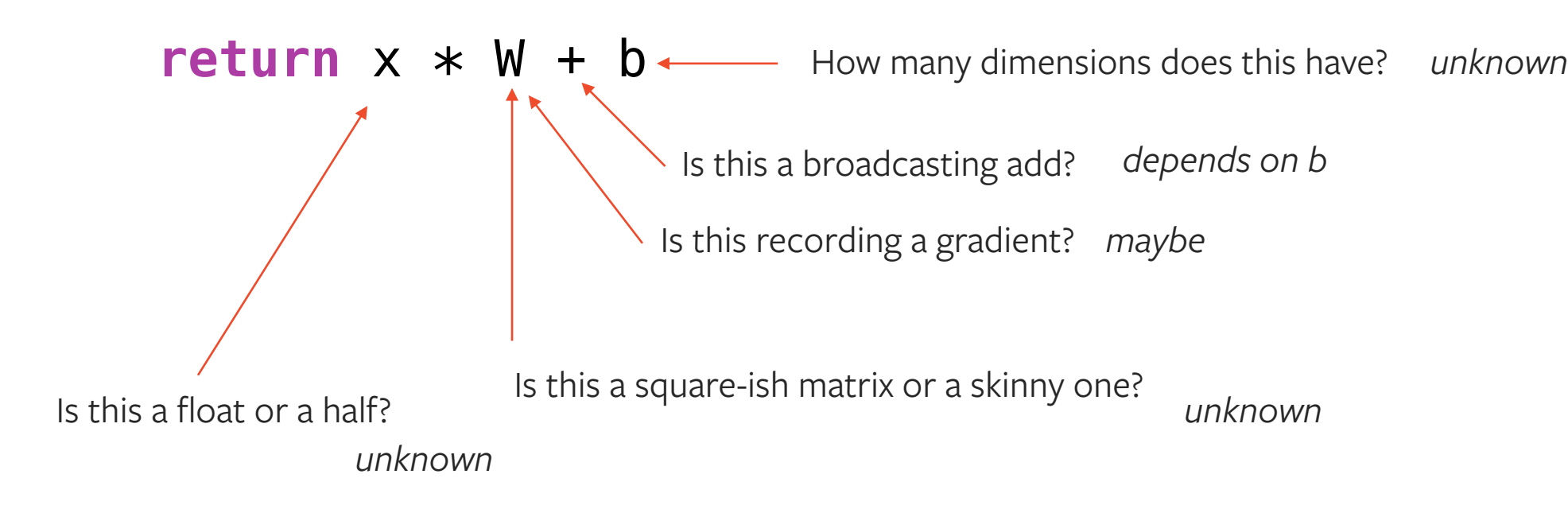

## **Challenge** Broadcasting

**def** should\_i\_fuse(x: Tensor, y: Tensor, z: Tensor) -> Tensor:

✓

#### return  $x + y + z$

Scenario 1 X : Float[1000] Y: Float[1000] Z: Float[1000]

✓

Fused: 2000 ops 3000 reads from memory

Unfused: 2000 ops 4000 reads from memory

Scenario 2  $X:$  Float [3] Y: Float<sup>[3]</sup> Z: Float[3x1000]

Fused: 6000 ops 3006 reads from memory

Unfused: 3000 ops 3006 reads from memory

Profile Guided Optimization of TorchScript  $\mathbf{C}$ 

While unknown statically, properties are *very stable in practice.* 

We use **profile-guided** execution of TorchScript programs with **guarded optimistic optimizations.**

**def** linear(x: Tensor, W: Tensor, b: Tensor) -> Tensor:

**return**  $x * W + b \longleftarrow$  How many dimensions does this have? 1.

Is this a broadcasting add? *yes.*

Is this recording a gradient? *no.*

```
Is this a float or a half?
                       float.
```
Is this a square-ish matrix or a skinny one?

*square-ish.*

```
def forward(self, input : Tensor, state : Tuple[Tensor, Tensor]) 
-> Tuple[Tensor, Tuple[Tensor, Tensor]]: 
    hx, cx = stategates = (torch.mm(input, self.weight ih.t()) + self.bias ih +
             torch.mm(hx, self.weight hh.t()) + self.bias hh)
     ingate, forgetgate, cellgate, outgate = gates.chunk(4, 1) 
     ingate = torch.sigmoid(ingate) 
     forgetgate = torch.sigmoid(forgetgate) 
     cellgate = torch.tanh(cellgate) 
     outgate = torch.sigmoid(outgate) 
     cy = (forgetgate * cx) + (ingate * cellgate) 
     hy = outgate * torch.tanh(cy) 
     return hy, (hy, cy)
```
Code in bold is fusible but we must know it runs on the GPU, it is floating point, and how tensors its are broadcast

graph(%self : torch .LSTMCell, %input.1 : Tensor, %state.1 : (Tensor, Tensor)):  $823$ : int = prim::Constant[value=4]() # ../eq.py:24:60  $824$  : int = prim::Constant[value=1]() # ../eq.py:24:63 %hx.1 : Tensor, %cx.1 : Tensor = prim::TupleUnpack(%state.1) %7 : Tensor = prim::GetAttr[name="weight\_ih"](%self)  $88$ : Tensor = aten::t(%7) # ../eq.py:22:33  $89$  : Tensor = aten::mm(%input.1,  $88$ ) # ../eq.py:22:17  $\$10$  : Tensor = prim::GetAttr[name="bias ih"](%self)  $812$ : Tensor = aten::add( $89, 810, 824$ ) # ../eq.py:22:17  $\$14$  : Tensor = prim::GetAttr[name="weight hh"](%self)  $\$15$  : Tensor = aten::t( $\$14$ ) # ../eg.py:23:30  $816$  : Tensor = aten::mm( $8hx.1$ ,  $815$ ) # ../eg.py:23:17  $\$18$  : Tensor = aten::add( $\$12$ ,  $\$16$ ,  $\$24$ ) # ../eg.py:22:17  $819$  : Tensor = prim::GetAttr[name="bias hh"](%self) %gates.1 : Tensor = aten::add(%18, %19, %24) # ../eq.py:22:17 ...

```
graph(%self : torch .LSTMCell,
     %input.1 : Tensor, 
     %state.1 : (Tensor, Tensor)): 
%4 : int = prim::Constant[value=1]() # ../eq.py:24:63
\frac{1}{2} : Tensor, \frac{2}{x} : Tensor = prim::TupleUnpack(\frac{2}{x}state.1)
%7 : Tensor = prim::GetAttr[name="weight_ih"](%self) 
%8 : Tensor = prim::profile(%7) 
89 : Tensor = aten::t(88) # ../eg.py:22:33
%10 : Tensor = prim::profile(%input.1) 
%11 : Tensor = prim::profile(%9) 
\$12: Tensor = aten::mm(\$10, \$11) # ../eq.py:22:17
\$13 : Tensor = prim::GetAttr[name="bias ih"](%self)
%14 : Tensor = prim::profile(%12) 
%15 : Tensor = prim::profile(%13) 
\$16 : Tensor = aten::add(\$14, \$15, \$4) # ../eq.py:22:17
\$17 : Tensor = prim::GetAttr[name="weight hh"](%self)
%18 : Tensor = prim::profile(%17) 
\$19 : Tensor = aten::t(\$18) # ../eg.py:23:30
%20 : Tensor = prim::profile(%hx.1) 
%21 : Tensor = prim::profile(%19) 
%22 : Tensor = aten::mm(%20, %21) # ../eg.py:23:17
%23 : Tensor = prim::profile(%16) 
%24 : Tensor = prim::profile(%22) 
825: Tensor = aten::add(823, 824, 84) # ../eg.py:22:17
%26 : Tensor = prim::GetAttr[name="bias hh"](%self)
%27 : Tensor = prim::profile(%25) 
%28 : Tensor = prim::profile(%26) 
%gates.1 : Tensor = aten::add(%27, %28, %4) # ../eq.py:22:17
...
(1) Insert profiling code at every use of a Tensor
```

```
(2) Run the graph a few times to record sizes
      graph(%self : __torch__.LSTMCell, 
            %input.1 : Tensor, 
            %state.1 : (Tensor, Tensor)): 
       \frac{1}{3} : int = prim::Constant[value=4]() # ../eq.py:24:60
       \frac{1}{64} : int = prim::Constant[value=1]() # ../eg.py:24:63
        %hx.1 : Tensor, %cx.1 : Tensor = prim::TupleUnpack(%state.1) 
        %7 : Tensor = prim::GetAttr[name="weight_ih"](%self) 
        %8 : Float(40, 10) = prim::profile(%7) 
       89: Tensor = aten::t(88) # ../eq.py:22:33
        %10 : Float(8, 10) = prim::profile(%input.1) 
        %11 : Float(10, 40) = prim::profile(%9) 
       \$12 : Tensor = aten::mm(\$10, \$11) # ../eq.py:22:17
       \$13: Tensor = prim::GetAttr[name="bias ih"](%self)
        %14 : Float(8, 40) = prim::profile(%12) 
        %15 : Float(40) = prim::profile(%13) 
       \$16 : Tensor = aten::add(\$14, \$15, \$4) # ../eg.py:22:17
       817 : Tensor = prim::GetAttr[name="weight hh"](%self)
        %18 : Float(40, 10) = prim::profile(%17) 
       819 : Tensor = aten::t(818) # ../eg.py:23:30
        %20 : Float(8, 10) = prim::profile(%hx.1) 
        %21 : Float(10, 40) = prim::profile(%19) 
       822: Tensor = aten::mm(820, 821) # ../eq.py:23:17
        %23 : Float(8, 40) = prim::profile(%16) 
        %24 : Float(8, 40) = prim::profile(%22) 
       825 : Tensor = aten::add(823, 824, 84) # ../eg.py:22:17
       826 : Tensor = prim::GetAttr[name="bias hh"](8self)
        %27 : Float(8, 40) = prim::profile(%25) 
        %28 : Float(40) = prim::profile(%26) 
       %gates.1 : Tensor = aten::add(%27, %28, %4) # ../eg.py:22:17
       ...
```
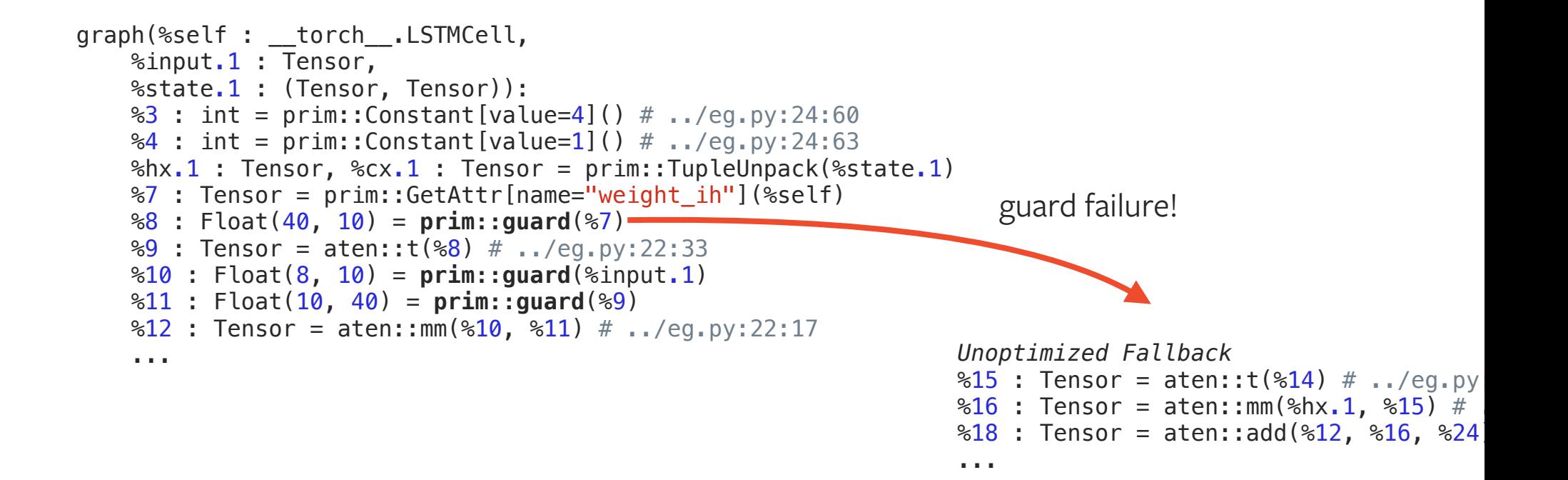

(3) Replace profile nodes with guards. If a guard fails during execution, we fallback to the unoptimized code.

```
\mathcal{L}
```

```
graph(%self : torch .LSTMCell,
       %input.1 : Tensor, 
       %state.1 : (Tensor, Tensor)): 
   ... 
  898: Float(40) = prim:: quard(826, 825, 893)
 \$122: Tensor[] = prim::ListConstruct(*25, **98)%123 : Tensor[] = aten::broadcast tensors(%122)
 \$124 : Tensor, \$125 : Tensor = prim::ListUnpack(\$123)
   %hy.1 : Float(8, 10), %cy.1 : Float(8, 10) = prim::FusionGroup_1(%93, %125, %124) 
 860: (Tensor, Tensor) = prim::TupleConstruct(8hy.1, 8cy.1)
  862: (Tensor, (Tensor, Tensor)) = prim::TupleConstruct(8hy.1, 860)
   return (%62) 
with prim:FusionGroup 1 = graph(\text{$813 : Float(8, 10)}), %39 : Tensor, 
       %44 : Tensor): 
 %45 : Float(8, 10), %46 : Float(8, 10), %47 : Float(8, 10), %48 : Float(8, 10) = prim::ConstantChunk[chunks=4, dim=1
 %40 : Float(8, 10), %41 : Float(8, 10), %42 : Float(8, 10), %43 : Float(8, 10) = prim::ConstantChunk[chunks=4, dim=1
 \frac{1}{2} : int = prim::Constant[value=1]() # ../eq.py:24:63
  838: Float(8, 10) = aten::add(845, 840, 837)\$34 : Float(8, 10) = aten::add(\$46, \$41, \$37)
  830: Float(8, 10) = aten::add(847, 842, 837)
  826 : Float(8, 10) = aten::add(848, 843, 837)
  %ingate.3 : Float(8, 10) = aten::sigmoid(%38) # ../eg.py:26:17
  %forgetgate.3 : Float(8, 10) = aten::sigmoid(%34) # ../eg.py:27:21
  %cellgate.3 : Float(8, 10) = aten::tanh(%30) # ../eg.py:28:19
  %outgate.3 : Float(8, 10) = aten::sigmoid(%26) # ../eq.py:29:18
   ... 
   return (%hy.1, %cy.1)
```
(4) Remove redundant guards, and use profiled properties to apply fusion.

## Profile-guided optimization

#### **Possibilities**

If we know tensors are constant, we can pre-multiplying weights to remove batch norms or load weights into grams on accelerators.

If we know that the bool that is input to an if-statement is almost always true, we can eliminate the other branch from the optimized code.

#### WHAT'S NEXT?

### TORCHSCRIPT AS A PLATFORM

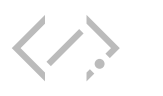

#### QUANTIZATION

Model quantization done safely and automatically using JIT transformations.

 $\equiv$ 

A lightweight interpreter that can run on-device.

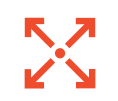

#### MOBILE BACKENDS

Support for lowering models to static graph compilers, like TVM, Glow, XLA.

### AND GIVE US FEEDBACK! TRY IT

# $\mathsf{L}$

#### TUTORIALS

pytorch.org/tutorials

Introduction to TorchScript: https://pytorch.org/tutorials/beginner/ Intro\_to\_TorchScript\_tutorial.html

Loading a TorchScript model in C++: https://pytorch.org/tutorials/advanced/ cpp\_export.html

#### DOCUMENTATION FEEDBACK

TorchScript reference: https://pytorch.org/docs/master/jit.html

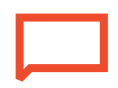

"jit" label on github: https://github.com/pytorch/pytorch/issues? q=is%3Aissue+is%3Aopen+label%3Ajit